# **MODBUS Damatic RTU**

# Valmet Damatic MODBUS RTU communication protocol

Supported device types and versions Communication line configuration Communication station configuration I/O tag configuration Literature Changes and modifications Document revisions

### Supported device types and versions

MODBUS protocol, version RTU, supports data reading from a Valmet Damatic control system by means of RTU GTW:LIS gateway.

### **Communication line configuration**

- · Communication line category: Serial.
- Parameters of the asynchronous line depending on the design and type of device connection see the documentation "Overview of the Damatic XD System – VALMET Automation V.5.4 rev.7".

#### **Communication station configuration**

- Communication protocol: Valmet MODBUS RTU GTW:LIS.
- The station address is a decimal number in the range of 0 to 255.

## Station protocol parameters

There can be defined the following parameters:

#### Table 1

| Keyword | Full name          | Meaning                                                                | Unit | Default value |
|---------|--------------------|------------------------------------------------------------------------|------|---------------|
| RC      | Retry Count        | The number of request retries when an error in communication occurs.   | -    | 2             |
| RT      | Retry Timeout      | The delay between request retries if an error in communication occurs. | ms   | 300 millisec. |
| WFT     | Wait First Timeout | First waiting for a response after sending a request.                  | ms   | 200 millisec. |
| WT      | Wait Timeout       | Delay between the readings of a response until it is completed.        | ms   | 100 millisec. |
| MWR     | Max Wait Retry     | The number of reading the response until it is completed.              | -    | 10            |

String with protocol parameters is written according to this rule:

Key\_word=value; Key\_word=value; ...

Example:

RC=1;RT=500;

If a keyword with a valid value has not been found in the initial string, the default value is used according to Table 1.

## I/O tag configuration

I/O tags: Ai, Di

Address – a decimal number in the range of 0 to 65535 – number of MODBUS register.

In general, 2 bytes are read (signed integer) from a particular register. For Ai points, **IEE 754** standard can be used, which means a reading of 4 bytes in format FLOAT, i.e. the registers with addresses *Address* and *Address+1*.

For Di points, the bit number must be specified, withing range 0 to 15 - it represents one bit from a 16-bit MODBUS register which was read.

#### Literature

## **Document revisions**

• Ver. 1.0 – February 9, 2000

**Changes and modifications** 

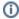

(i) Related pages:

Communication protocols